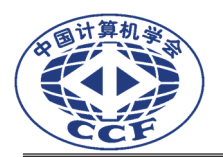

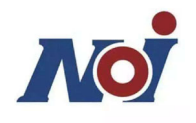

# **NOI 基础知识题库**

### **最后审订日期:2024年7月1日**

提示: NOI 笔试题目将完全出自本题库, 一般包括45道单选题和5道多选题。

## Part I. 竞赛环境和竞赛规则

- 1. NOI 机试使用的操作系统是:**Linux**
- 2. Linux 中为文件改名使用的命令是:**mv <**旧文件名**> <**新文件名**>**
- 3. 在 Linux 中返回上一级目录使用的命令是:**cd ..**
- 4. 在 Linux 中删除当前目录下的 test 目录的命令是:**rm -r test**
- 5. 当前目录下有一个编译好的可执行文件 a.out,执行它使用的命令 是:**./a.out**
- 6. 使用高级语言编写的程序称之为:源程序
- 7. 在 NOI Linux 系统中可以用来调试程序的程序是:**gdb**
- 8. 在 Linux 系统中,文件夹中的文件可以与该文件夹同名吗: 可以
- 9. Linux 系统中杀掉名为 test 的后台进程的命令是:**killall test**
- 10.Linux 系统中可以查看隐藏文件的命令是:**ls -a**
- 11.Linux 系统中编译 C++程序的编译器是:**g++**

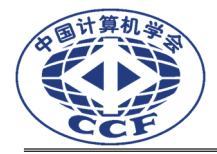

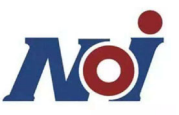

12.Linux 系统中,可以将当前目录下的文件名打印到 tmp 文件中的命令是: **ls > tmp** 

13.Linux 系统中,测量当前目录下程序 test 运行时间的命令是: **time ./test** 

- 14.vim 编辑器中,强制退出不保存修改应当输入:**:q!**
- 15.vim 编辑器中,强制退出并保存修改可输入以下三种命令之一:**:wq**、 **ZZ**、**:x**

16.vim 编辑器中,定位到文件中第 12 行应当输入:**:12** 

17.vim 编辑器中,在文件中查找字符串"12"应当输入:**/12** 

18.使用 g++ 编译 C++ 程序时,生成调试信息的命令行选项是:**-g** 

- 19.使用 g++ 编译 C++ 程序时,生成所有警告信息的命令行选项是:**-Wall**
- 20.使用 g++ 编译 C++ 程序时,只编译生成目标文件的命令行选项是:**-c**
- 21.使用 g++ 编译 C++ 程序时,指定输出文件名的命令行选项是:**-o**
- 22.如果 C++ 程序中使用了 math.h 中的函数,在用 g++ 编译时需要加 入选项:**-lm**
- 23.Linux 系统中具有最高权限的用户是:**root**

24.在 Linux 的各个虚拟终端之间切换的快捷键是:**Ctrl+Alt+Fn** 

25.在 NOI Linux 中,从虚拟终端切换回桌面环境的快捷键是: **Alt+F2**

26.在 NOI Linux 中默认使用的 Shell 是:**bash**

27.在 Linux 中查看当前系统中的进程,使用的命令是:**ps**

28.在 Linux 中查看进程的 CPU 利用率,使用的命令是:**ps**

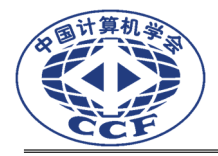

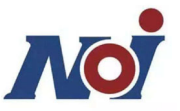

29.在终端中运行自己的程序,如果进入死循环,可以终止程序运行的命令是: **Ctrl-C** 

30.可执行文件 a.out 从标准输入读取数据。现有一组输入数据保存在1.in 中,使用这个测试数据文件测试自己的程序的命令是:**./a.out < 1.in** 

- 31. 可执行文件 prog\_1 输出运行结果到标准输出。则将输出结果保存到文件 1.out 中使用的命令是:**./prog\_1 > 1.out**
- 32. 使用主机"重启"键强行重新启动计算机,可能会对系统造成的后果是: 文 件系统损坏

33.在 Linux 系统中,用于查看文件的大小的命令是:**ls -l** 

34.当前目录中有如下文件:

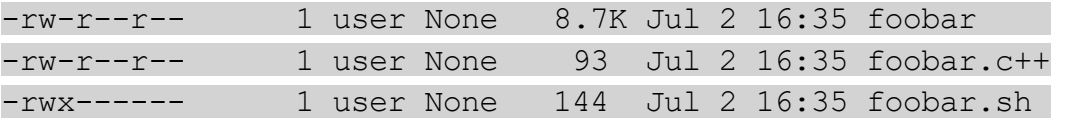

其中,可以执行的文件是:**foobar.sh** 

35.NOI 系列赛中对程序源文件大小的默认限制是:小于 **100KB** 

36. 如无另行说明, 评测系统中对程序使用内存的限制是: 以硬件资源为限

37.Linux 下的换行字符为:**\n** 

38.终止一个失去响应的进程(\$pid 代表进程号)的命令是:**kill \$pid** 

39. Linux 中是否区分文件和目录名称的大小写: 是

40. 选手在 NOI 机试过程中是否禁止使用网络: 是

- 41. 为源代码文件 my.cpp 创建一个备份 mycpp.bak 时, 使用的命令是: **cp my.cpp mycpp.bak**
- 42.调试程序的方法有:单步调试、使用 **print** 类语句打印中间结果、阅读源 代码。

43. 在考试过程中, 如果出现系统死机或者崩溃现象, 选手应当采取的措施是:

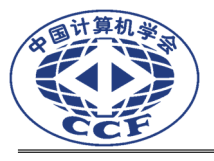

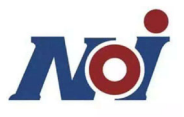

#### 举手示意监考人员处理

- 44. 提交的答案程序中如果包含 NOI 考试明确禁止使用的代码,后果是: 本题 成绩以**0**分计算
- 45.对评测结果有疑义,需要申请复评,其流程为:提出书面申请,经领队、科 学委员会主席签字确认后,提交至 **NOI** 科学委员会评测组
- 46. 复评成绩较原始成绩有变化, 则: 以复评成绩为准
- 47. NOI 考试对 C++ 语言标准模板库的使用有限制吗? 没有
- 48. NOI 考试对 C++ 语言的使用有限制吗? 有
- 49. 名为 FILE 的文件和名为 File 的文件在 Linux 系统中被认为是: 不同 的文件
- 50.目录 DIRECT 和目录 Direct 在 Linux 系统中被认为是:不同的目录
- 51. 在 NOI 正式考试中如何登录自己的比赛用机: 使用考前工作人员下发的账

#### 户及密码

- 52. 如果考试分多日进行, 那么选手的考试账户和口令: 由工作人员在每场考试 开始前下发
- 53.考试结束后,应如何处理密码条:保存好密码条,用于复测。
- 54. 选手答案文件保存的目录是:选手目录下和考题名称符合的目录
- 55.选手答案的文件名要求是:和试卷的题目摘要中所示文件名一致
- 56.选手答案的文件名大小写错误,成绩会怎样:**0** 分
- 57.选手提交的源代码文件名是否有特殊要求:源程序文件名由试题名称缩写加

#### 后缀构成,试题名称缩写及后缀一律使用小写

- 58.在NOI考试中,C++源文件的扩展名规定为:**cpp**
- 59. 发现鼠标或其他硬件设备有问题, 洗手可以: 请工作人员更换

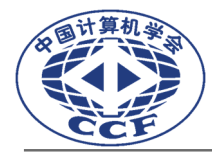

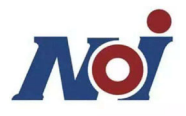

60.对试题理解有问题,选手可以:举手求助

- 61.考试结束后选手需要:迅速离开
- 62.复评结束后是否还能提交复评申请:不能
- 63.测试点时间限制的含义是指:题目允许程序运行所占用的用户时间总和的上 限值
- 64.什么情况下选手可以申请延长考试时间:机器出现故障,并由工作人员确认 和记录
- 65. 考试中选手自行重新启动机器, 能否获得加时? 不能
- 66.草稿纸用完了,如何处理:举手向监考人员求助
- 67. 水喝完了,如何处理:举手向监考人员再要一瓶
- 68.考试太简单,能提前离开吗? 能
- 69. 离开考场后, 发现还有个问题没改, 能回去再改吗? 不能
- 70.考试中机器突然没响应了,如何处理?举手向监考人员求助
- 71.考试中发现登录名和密码的单子丢了,如何处理? 向工作人员求助
- 72.复评的时候忘记登录名和密码了,如何处理? 向工作人员求助
- 73. 在监考人员宣布 NOI 机试开始之前,是否允许选手登录系统和翻阅试卷? 否
- 74.在 NOI 上机考试中,是否允许选手私自重新启动计算机?否
- 75. 在 NOI 系列考试中, 如果由于文件名不正确导致被判 0 分, 提出复评请 求,会被接受吗?不会
- 76.在 NOI 系列考试中,如果由于文件目录名不正确导致被判 0 分,提出复 评请求,会被接受吗?不会

77.在 NOI 系列考试中,如果由于文件保存路径不正确导致被判 0 分,提出

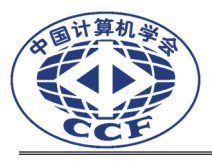

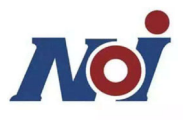

#### 复评请求,会被接受吗?不会

78. 选手在编辑程序源代码时可以不使用集成开发环境(IDE)吗? 可以 79.选手程序在某测试点上的运行时间仅比时限多0.005 秒,算不算超时? 算 80. 在 NOI 机试中,允许选手使用的编程语言包括:**C++**

81. NOI 比赛的题目类型有: 非交互式程序题、交互式程序题、答案提交题

82. 选手比赛中提交的有效文件类型有: 答案文件、源程序。

- 83. 选手提交的程序不得进行的操作包括:试图访问网络、使用 **fork** 或其它 线程**/**进程生成函数、打开或创建题目规定的输入**/**输出文件之外的其它文 件、运行其它程序。
- 84.以修改过的程序或答案为依据的申诉是否会被受理:否
- 85.没有自行复测结果(包括结果正确性、所用时间、所用空间等)支持的申诉 是否会被受理:否
- 86.超过申诉时间的申诉是否会被受理:否
- 87.对评测结果中的超时有异议,且复测结果的运行时间与题目时间限制之差小 于题目时间限制5%的申诉是否会被受理:否。
- 88.遇到下列哪些情况可以向工作人员申请加时补偿:计算机硬件故障、操作系 统死机。
- 89. 考试时若遇到计算机硬件故障或操作系统死机,应如何处理?举手向工作人 员求助
- 90. 洗手讲入考场可以携带的物品是: 笔、手表。
- 91.选手进入考场不可以携带的物品是:纸、**U** 盘、手机。
- 92. 在 NOT 寒场上, 将为洗手提供的物品包括: 草稿纸、饮用水、食品。

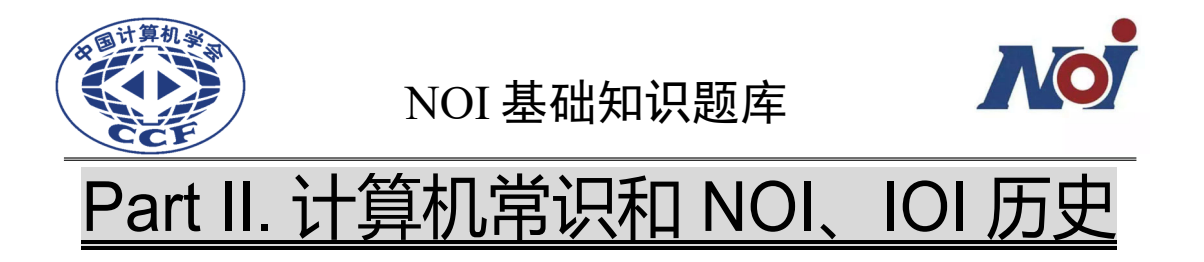

- 1. 一个完整的计算机系统应包括 硬件系统和软件系统。
- 2. 目前微型计算机中采用的逻辑组件是 大规模和超大规模集成电路。
- 3. 软件与程序的区别是 软件是程序以及开发、使用和维护所需要的所有文档 的总称**,**而程序是软件的一部分。
- 4. IT 表示信息技术。
- 5. 计算机中央处理器的英文简称为 **CPU**。
- 6. 计算机内存储器的一般作用是 存放当前 **CPU** 正在运行或使用的程序和数 据。
- 7. 用来全面管理计算机硬件和软件资源的软件叫 操作系统。
- 8. LAN 在计算机科学技术领域的常见含义是 局域网。
- 9. 在计算机系统中, bit 的中文含义是二进制位。
- 10. 计算机系统内的最小信息单位是 位。
- 11. ASCII 的含义是 美国信息交换标准代码。
- 12. 在计算机术语中经常用 RAM 表示 随机存取存储器。
- 13. RAM 存储器在断电后, 其中的数据 会 变化。
- 14. ROM 存储器在断电后, 其中的数据 不会 变化。
- 15. 现代计算机所应用的存储程序原理是 冯**·**诺依曼 提出的。
- 16. 计算机内所有的信息都是以 二进制数码 形式表示的。

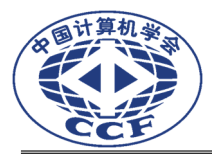

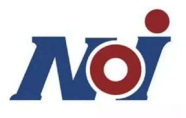

- 17. 计算机直接识别和执行的语言是 机器语言。
- 18. Linux 是一个 开源 的操作系统, 意思是源码可以免费获得。

19. NOI 的中文含义是 全国青少年信息学奥林匹克竞赛。

- 20. 字长为 64 位的计算机,表示它能作为一个整体进行传送的数据长度可为 **8** 个字节。
- 21. 一个字节由相邻的 **8** 个二进制位组成。
- 22. 二进制数"10"化为十进制数是 **2** 。
- 23. 将十六进制数 0xAB 表示成二进制数是 **10101011**
- 24. Linux 中查看当前路径使用的命令是 **pwd** 。
- 25. 在 Linux 下建立目录使用的命令是 **mkdir** 。
- 26. NOI 比赛每场上机考试的比赛时间是 **5** 小时。
- 27. 首届 NOI 是 **1984** 年举办的。
- 28. 今年是第几届NOI?(答案参见http://www.noi.cn或CCF NOI秩序 册)
- 29. 今年是第几届IOI?(答案参见http://www.ioinformatics.org或 CCF NOI秩序册)
- 30. 第12届IOI是 **2000** 年在北京举办的。